#### **Zarządzenie Nr 85/2014**

## **Burmistrza Miasta i Gminy Chorzele z dnia 31 lipca 2014 r.**

### **w sprawie wprowadzenia zmian w zarządzeniu Nr 66/2012 z dnia 01 czerwca 2012 r. w sprawie wprowadzenia w życie zasad(polityki) rachunkowości oraz zakładowego planu kont**

*Na podstawie art. 10 ustawy* z *dnia* 29 *września* 1994 *roku o rachunkowości (tj. Dz. U.* z *2013 r. poz,330), art. 40 ustawy* z *dnia* 27 *sierpnia 2009 r. ofinansach publicznych (tj.Dz. U.Z 2013 r. poz.885 ze zm.) oraz w związku* z *rozporządzeniem Ministra Finansów* z *dnia* 5 *lipca 2010 roku w sprawie szczególnych zasad rachunkowości oraz planów kont dla budżetu państwa, budżetów jednostek samorządu terytorialnego, jednostek budżetowych, samorządowych zakładów budżetowych, państwowych funduszy celowych oraz państwowych jednostek budżetowych mających siedzibę poza granicami Rzeczypospolitej Polskiej (tj. Dz. U.* z *2013 r., poz.289) zarządza się, co następuje:*

#### **§1**

1.W załączniku Nr 1 - Zasady prowadzenia ksiąg rachunkowych, metody wyceny aktywów i pasywów oraz ustalania wyniku finansowego i wyniku wykonania budżetu wprowadza się następujące zmiany:

§ 1 pkt. 7 otrzymuje następujące brzmienie:

I. Do prowadzenia ksiąg rachunkowych Urzędu Miasta i Gminy Chorzele stosuje się wymienione poniżej programy komputerowe:

- a) Księgowość budżetowa autor: Usługi Informatyczne INFO -SYSTEM Tadeusz i Roman Groszek 05-120 Legionowo, Piłsudskiego 31/240, wersja oprogramowania Nr KB 2014.2.140.320.328 kwiecień 2014 r.
- b) Płace autor: Usługi Informatyczne INFO -SYSTEM Tadeusz i Roman Groszek 05-120 Legionowo, Piłsudskiego 31/240, wersja oprogramowania Nr 2014.1.21.7.2014 kwiecień 2014r.
- c) Podatki autor: Usługi Informatyczne INFO -SYSTEM Tadeusz i Roman Groszek 05-120 Legionowo, Piłsudskiego 31/240, wersja oprogramowania Nr 2014.0.0.0.8 lipiec 2014r.
- d) Auta autor: Usługi Informatyczne INFO -SYSTEM Tadeusz i Roman Groszek 05-120 Legionowo, Piłsudskiego 31/240, wersja oprogramowania Nr 2014.0.0.0.08 lipiec 2014 r.
- e) Środki trwałe autor: Usługi Informatyczne INFO -SYSTEM Tadeusz i Roman Groszek 05-120 Legionowo, Piłsudskiego 31/240, wersja oprogramowania Nr 2013.1.130.621.905 grudzień 2013 r.
- f) Program "Bestia" wersja oprogramowania Build: 3.02.014.03 lipiec 2014 r. służy do zarządzania finansami jednostki samorządu terytorialnego. Ma on na celu wspomożenie służb finansowych jednostki w realizacji zadań w zakresie: planowania budżetu począwszy od etapu przygotowania projektu budżetu, poprzez wszystkie zmiany, sporządzania sprawozdań jednostkowych i zbiorczych w miesięcznych o kwartalnych okresach sprawozdawczych, sporządzania bilansów organizacyjnych w podziale na formy prawne prowadzonej działalności, bilansów z wykonania budżetu JST oraz bilansu skonsolidowanego.
- g) Emisja dokumentów ubezpieczeniowych program .Płatnik" wersja oprogramowania Nr 9.01.001a z dnia 01.01.2014 r. opracowany przez PROKOM Software S.A. z siedzibą w Warszawie udostępniony na podstawie licencji udzielonej Zakładowi Ubezpieczeń Społecznych, prowadzenie ewidencji pracowników zatrudnionych w Urzędzie Miasta i Gminy, podlegających ubezpieczeniu społecznemu, sporządzanie deklaracji imiennych i zbiorczych.
- h) GOMiG- Odpady autor: ARISCO sp z 0.0. ul. Nawrot 114 90-029 Łódź, wersja oprogramowania L-LlC-IB 4.12.0.628 kwiecień 2014 r.,
- i) GOMiG- Moduł Wymiarowy autor: ARISCO sp z 0.0. ul. Nawrot 114 90-029 Łódź, wersja oprogramowania L-LlC-lB 4.12.0.628 kwiecień 2014 r.,
- j) Kszob- księgowość zobowiązań autor: Usługi Informatyczne INFO -SYSTEM Tadeusz i Roman Groszek 05-120 Legionowo, Piłsudskiego 31/240, wersja oprogramowania Nr 2014.3.7.531.625 czerwiec 20 14r.

**II.** Do prowadzenia ksiąg rachunkowych Zespołu Szkół w Zarębach, Zespołu Szkół w Duczyminie, Zespołu Szkół w Krzynowłodze Wielkiej, Publicznego Gimnazjum w Chorzelach, Przedszkola Samorządowego w Chorzelach, Publicznej Szkoły Podstawowej w Chorzelach, Publicznej Szkoły Podstawowej w Pościeniu Wsi, Publicznej Szkoły Podstawowej w Krukowie stosuje się wymienione poniżej programy komputerowe:

- a) Finanse autor: ProgMan S.A. Al. Zwycięstwa 96/98 81-451 Gdynia wersja oprogramowania 9.9000 z dnia lipiec 2014r.
- b) VULCAN -Jednorazowy dodatek uzupełniający art.30 Karty Nauczyciela autor: VULCAN Sp z 0.0. ul. Wołowska 6 51-116 Wrocław wersja oprogramowania 13.00.0002 z 04 kwietnia 2013 r.
- c) Płace Optivum autor: VULCAN Sp z 0.0. ul. Wołowska 6 51-116 Wrocław wersja oprogramowania 12.00.0820 z kwietnia 2014r.
- d) Emisja dokumentów ubezpieczeniowych program .Płatnik" wersja oprogramowania Nr 9.01.001a Z dnia 01.01.2014 r. opracowany przez PROKOM Software S.A. z siedzibą w Warszawie udostępniony na podstawie licencji udzielonej Zakładowi Ubezpieczeń Społecznych, prowadzenie ewidencji pracowników oświaty, podlegających ubezpieczeniu społecznemu, sporządzanie deklaracji imiennych i zbiorczych.

2. W załączniku Nr 7 - Instrukcja obiegu i kontroli dokumentów w Urzędzie Miasta i Gminy w Chorzelach wprowadza się następujące zmiany:

- w tabeli Nr 2 Imienny wykaz wszystkich pracowników wraz ze wzorami podpisów usuwa się zapis:

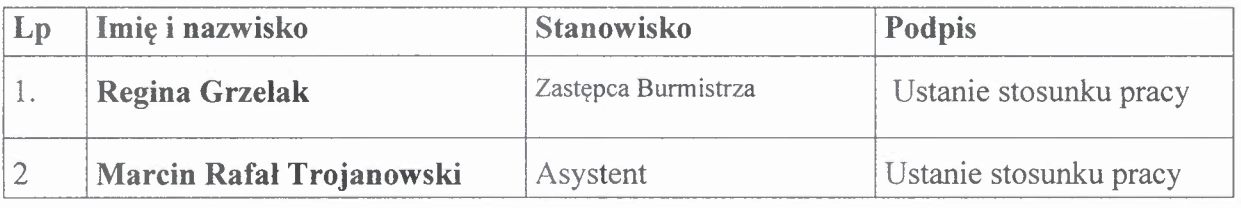

- w tabeli Nr 2

Imienny wykaz wszystkich zatrudnionych pracowników wraz ze wzorami podpisów dodaje się zapis:

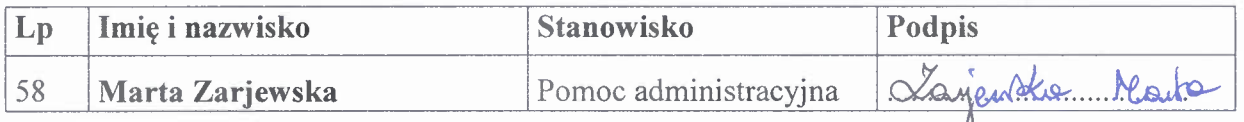

ij

- w tabeli Nr 3- wzory podpisów osób odpowiedzialnych za wykonanie poszczególnych czynności dodaje się zapis:

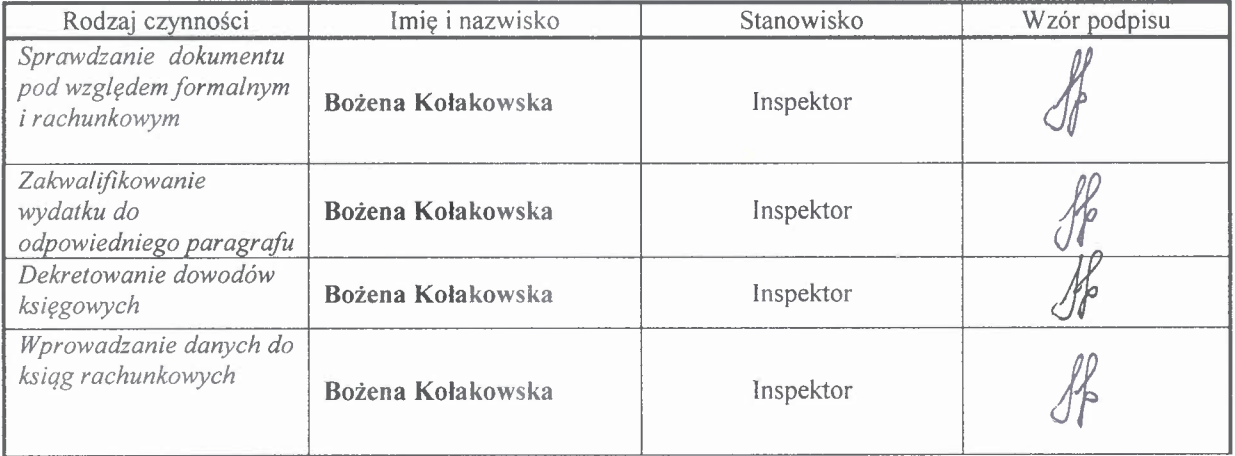

- w Tabeli Nr 3a - Wzory podpisów osób odpowiedzialnych za wykonanie poszczególnych czynności w części w zakresie prowadzenia spraw finansowoksięgowych dla szkół i przedszkola

# - usuwa Się zapis:

•

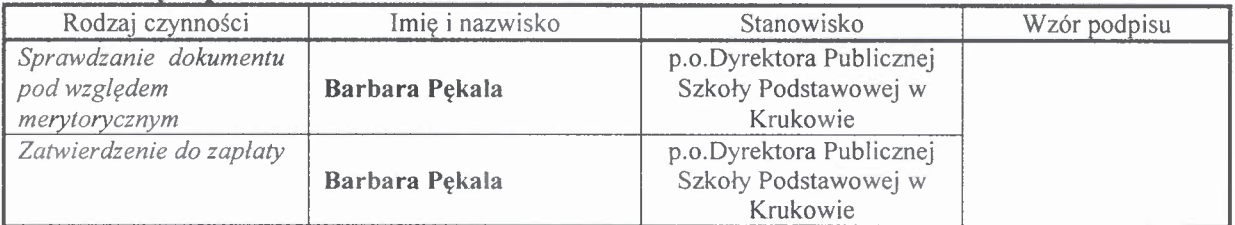

## - dodaje się zapis:

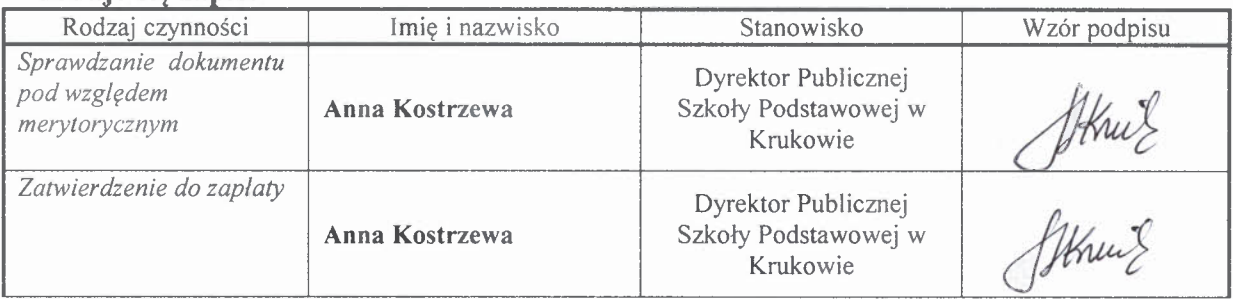

## §2

Wykonanie Zarządzenia powierza się Skarbnikowi Miasta i Gminy Chorzele.

### §3

Zarządzenie wchodzi w życie z dniem podpisania.

BUR~~~~~~n . *!..§':;z..c?o/~~ rnar Beata \$zczepankowska*